# **PREFEITURA MUNICIPAL DE OLINDA CONCURSO PÚBLICO**

# **DADOS DE IDENTIFICAÇÃO DO CANDIDATO**

*Não deixe de preencher as informações a seguir.* 

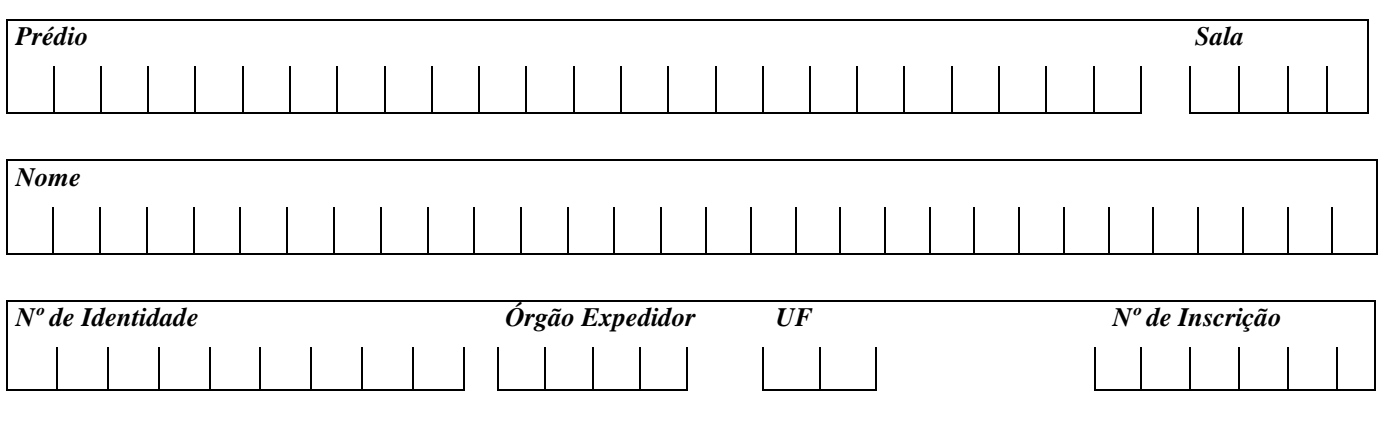

# **TÉCNICO ADMINISTRATIVO**

# *ATENÇÃO*

- *Abra este Caderno, quando o Fiscal de Sala autorizar o início da Prova.*
- *Observe se o Caderno está completo. Ele deverá conter 50 (cinquenta) questões objetivas de múltipla escolha com 05 (cinco) alternativas cada, sendo 10 (dez) de Conhecimentos da Língua Portuguesa e 40 (quarenta) de Conhecimentos Específicos.*
- *Se o Caderno estiver incompleto ou com algum defeito gráfico que lhe cause dúvidas, informe, imediatamente, ao Fiscal.*
- *Uma vez dada a ordem de início da Prova, preencha, nos espaços apropriados, o seu Nome completo, o Número do seu Documento de Identidade, a Unidade da Federação e o Número de Inscrição.*
- *Para registrar as alternativas escolhidas nas questões objetivas de múltipla escolha, você receberá um Cartão-Resposta de Leitura Ótica. Verifique se o Número de Inscrição impresso no Cartão coincide com o seu Número de Inscrição***.**
- *As bolhas constantes do Cartão-Resposta devem ser preenchidas totalmente, com caneta esferográfica azul ou preta.*
- *Preenchido o Cartão-Resposta, entregue-o ao Fiscal e deixe a sala em silêncio.*

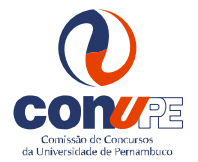

*BOA SORTE!*

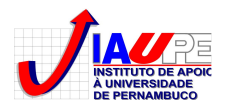

# **CONHECIMENTOS DA LÍNGUA PORTUGUESA**

#### **Texto 1 para as questões de 01 a 07.**

# *Despedida do TREMA*

*Estou indo embora. Não há mais lugar para mim. Eu sou o trema. Você pode nunca ter reparado em mim, mas eu estava sempre ali, na Anhangüera, nos aqüíferos, nas lingüiças e seus trocadilhos por mais de quatrocentos e cinqüenta anos.* 

*Mas os tempos mudaram. Inventaram uma tal de reforma ortográfica, e eu simplesmente tô fora. Fui expulso pra sempre do dicionário. Seus ingratos! Isso é uma delinqüência de lingüistas grandiloqüentes!...* 

*O resto dos pontos e o alfabeto não me deram o menor apoio... A letra U se disse aliviada, porque vou finalmente sair de cima dela. Os dois-pontos disseram que eu sou um preguiçoso, que trabalho deitado enquanto ele fica em pé.* 

*Até o cedilha foi a favor da minha expulsão, aquele C cagão que fica se passando por S e nunca tem coragem de iniciar uma palavra. E também tem aquele obeso do O e o anoréxico do I. Desesperado, tentei chamar o ponto final pra trabalharmos juntos, fazendo um bico de reticências, mas ele negou, sempre encerrando logo todas as discussões. Será que se deixar um topete moicano posso me passar por aspas?... A verdade é que estou fora de moda. Quem está na moda são os estrangeiros, é o K, o W "Kkk" pra cá, "www" pra lá.* 

*Até o jogo da velha, que ninguém nunca ligou, virou celebridade nesse tal de Twitter, que, aliás, deveria se chamar TÜITER. Chega de argüição, mas estejam certos, seus moderninhos: haverá conseqüências! Chega de piadinhas dizendo que estou "tremendo" de medo. Tudo bem, vou-me embora da língua portuguesa. Foi bom enquanto durou. Vou para o alemão, lá eles adoram os tremas. E um dia vocês sentirão saudades. E não vão agüentar!...* 

*Nos vemos nos livros antigos. Saio da língua para entrar na história.* 

*Adeus, Trema* 

Disponível em: http://observoeescrevo.blogspot.com/2010/05/despedida-do-trema-texto-de-lucasns.html

#### **01. Ao ler o texto, conclui-se que o trema**

- A) teve uma vida efêmera.
- B) esteve sempre presente em muitos termos do nosso vocabulário.
- C) fez com que todos os outros sinais reivindicassem a sua permanência.
- D) foi excluído de todos os idiomas, inclusive do alemão.
- E) humildemente se despede, consciente de sua participação em nosso idioma.

### **02. Em qual das alternativas abaixo, o termo entre parêntesis tem o mesmo significado do termo sublinhado?**

A) "...mas eu estava sempre ali, na Anhangüera, nos aqüíferos, (aquáticos) nas lingüiças..."

- B) "Inventaram uma tal de reforma (construção) ortográfica..."
- C) "Isso é uma delinqüência (crime) de lingüistas grandiloqüentes!...
- D) "E também tem aquele obeso do O e o anoréxico (famélico) do I."
- E) "Chega de argüição, (conclusão) mas estejam certos, seus moderninhos:..."

#### **03. Analise as proposições abaixo:**

- **I.** *A mesma regra que justifica a acentuação no vocábulo "você" aplica-se em "pé".*
- **II.** *Os termos "ortográfica" e "anoréxico" são acentuados por serem proparoxítonos.*
- **III.** *Aplica-se a mesma regra de acentuação para os termos "Até" e "aliás".*
- **IV.** *Os termos "língua" e "história" são acentuados por serem paroxítonos terminados em ditongo crescente.*

#### **Somente estão CORRETAS**

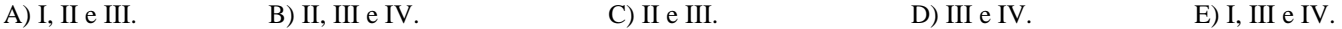

#### **04. Em uma das alternativas abaixo, o autor infringiu as normas da língua padrão quanto à colocação pronominal. Identifique-a.**

- A) "Tudo bem, vou-me embora da língua portuguesa."
- B) "Nos vemos nos livros antigos."
- C) "O resto dos pontos e o alfabeto não me deram o menor apoio..."
- D) "A letra U se disse aliviada..."
- E) "...posso me passar por aspas?"

#### **05. Analise as assertivas abaixo:**

- **I.** *Em: "...eu estava sempre ali, na Anhangüera, nos aqüíferos, nas lingüiças...",* as vírgulas foram utilizadas para separar termos que exercem a mesma função sintática.
- **II.** *Em: "Inventaram uma tal de reforma ortográfica, e eu simplesmente tô fora.",* a vírgula foi empregada para separar as orações unidas pela conjunção "e", cujos sujeitos são diferentes.
- **III.** *Em: "Até o cedilha foi a favor da minha expulsão, aquele C cagão que fica se passando por S e nunca tem coragem de iniciar uma palavra.",* a vírgula foi empregada para isolar o aposto.

#### **Está CORRETO o que se afirma em**

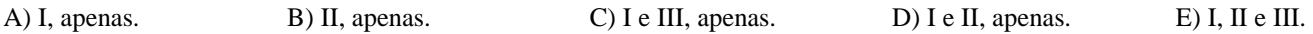

**06. Em:** "*Não há mais lugar para mim."***, o verbo significa existir, sendo exemplo de verbo impessoal, mantendo-se na 3ª pessoa do singular. Em qual alternativa abaixo, a concordância verbal está INCORRETA?** 

- A) Há dois anos, o trema foi abolido da nossa gramática.
- B) Faz dois anos que o trema deixou de ficar sobre a letra U. D) Chovem várias críticas do trema devido a sua abolição.
- 
- C) Existem outros idiomas em que o trema permanecerá. E) Devem haver estrangeiros que gostam do trema.
- -

# **07. Em** *"Saio da língua para entrar na história."***, existem dois verbos que não exigem complemento. Em qual das alternativas abaixo, os dois verbos possuem idêntica regência verbal?**

- A) Viver intensamente todos os momentos que a vida nos oferece.
- B) O trema se despediu dos seus usuários xingando-os.
- C) Os alemães acolherão o trema, enquanto os outros estrangeiros o abolirão.
- D) O trema deixou saudades nos usuários da língua portuguesa e foi aonde ninguém sabe.
- E) O trema morreu há algum tempo no Brasil, indo morar em outros países.
- **08. Que tipo de relação semântica estabelecida pelo conector grifado existe no texto 2:** *"Aprender é uma coisa de que a mente nunca se cansa, nunca tem medo e nunca se arrepende."* (Leonardo da Vinci)**?**
- A) Causalidade. B) Acréscimo. C) Consequência. D) Explicação. E) Conclusão.

# **Texto 3 para as questões 09 e 10.**

#### **Bom Humor**

*Faça como os passarinhos: comece o dia cantando. Cante qualquer coisa, cante desafinado, mas cante! Ria da vida, ria dos problemas, ria de você mesmo. A gente começa a ser feliz quando é capaz de rir da gente mesmo. Ria abertamente para que todos possam se contagiar com a sua alegria. Não se deixe abater pelos problemas. O bom humor é contagiante. Se você estiver bem-humorado, as pessoas ao seu redor também ficarão, e isso lhe dará mais força.*  Disponível em: http://wwwpazebem.blogspot.com/2011/02/bom-humor.html

#### **09. Após a leitura do texto, conclui-se que**

- A) os passarinhos nunca estão de bem com a vida.
- B) a felicidade começa quando se ri do próximo. D) nunca se deve rir de si mesmo.

C) só deve cantar quem tiver voz afiada. E) quando se canta e se ri, há espaço para o bom humor.

# **10. Analisando as afirmativas abaixo, coloque V para as verdadeiras e F para as falsas.**

- **( )** No trecho: *"...ria de você mesmo."* O termo *"mesmo"* sofreria alteração, se o autor se referisse a uma pessoa do sexo feminino.
- **( )** Os termos sublinhados são de mesma classe gramatical.
- **( )** No trecho: "Faça como os passarinhos: comece o dia cantando...", as formas verbais expressam ordem.
- **( )** No trecho: Cante qualquer coisa, cante desafinado, mas cante!, o termo sublinhado se refere ao verbo, exprimindo ideia de modo.

# **Assinale a alternativa que apresenta a sequência CORRETA.**

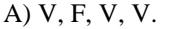

A) V, F, V, V. B) V, F, V, F. C) F, V, F, V. D) V, V, V, V. E) F, F, F, F.

# **CONHECIMENTOS ESPECÍFICOS**

*Num ambiente de trabalho comum, podemos encontrar um contexto em que teremos que utilizar um computador conectado à Internet, utilizar um Pendrive e uma impressora. As questões a seguir têm o propósito de averiguar seus conhecimentos em edição, formatação, gravação de um documento de texto e uma planilha de cálculo e envio destes por e-mail.* 

#### **11. Você recebe um disco óptico, tipo CD-R, contendo 4 arquivos com as extensões .PDF, .XLS, .DOC e .JPG (JPEG). Analise as afirmações sobre arquivo do tipo .PDF.**

- **I.** Os arquivos PDF são visualizáveis e imprimíveis em praticamente todas as plataformas Mac OS, Microsoft® Windows®, UNIX®.
- **II.** Os arquivos PDF têm a mesma aparência dos documentos originais e preservam as informações dos arquivos de origem — texto, desenhos, vídeo, 3D, mapas, ilustrações em cores, fotos e, até mesmo, lógica empresarial desde que se utilize o Microsoft Word para criar os documentos originais.
- **III.** A visualização dos arquivos PDF é possível em qualquer computador, através de um programa denominado Adobe® Acrobat® Writer.

# **Assinale a alternativa CORRETA sobre as afirmações acima.**

A) Apenas I e III são verdadeiras.

B) Apenas I é verdadeira. (B) Apenas III é verdadeira.

C) Apenas II é verdadeira. E) Todas são verdadeiras.

**12. Sobre um disco óptico, tipo CD-R, é CORRETO afirmar que** 

- A) depois de salvarmos um documento no CD-R, não podemos copiar esse mesmo documento para outro dispositivo de armazenamento.
- B) os documentos salvos no CD-R podem ser excluídos, utilizando-se o Internet Explorer.
- C) pode ter o conteúdo gravado e apagado várias vezes.
- D) essa mídia não é mais utilizada. A partir do ano 2000, os computadores e notebooks são vendidos sem essa unidade de armazenamento de dados.
- E) pode ter várias sessões, permitindo utilizar parte do disco e gravar outro conteúdo depois, porém não pode ter seu conteúdo apagado.
- **13. Sobre o arquivo do tipo .JPG, qual programa devemos utilizar para editá-lo?**
- A) Paint. B) Acrobat Reader. C) Microsoft Access. D) Windows Explorer. E) Internet Explorer.
- **14. O arquivo do tipo .DOC contém muitas páginas. É importante a numeração delas ao imprimi-las, para que o leitor tenha um indicador da sequência das páginas. O Microsoft Word permite que se faça a numeração das páginas e também formatá-las. Qual ação é referente à formatação de número de página das alternativas apresentadas?**

# A) Numerar as linhas dos parágrafos.

B) Incluir número da referência cruzada. D) Ocultação do número.

C) Excluir numeração da página da seção anterior. E) Definir qual número inicia a numeração de página.

**15. A digitação de um texto deve seguir um formato específico, de acordo com o tipo e a finalidade do documento. Utilizando o Microsoft Word, podemos configurar a distância entre as linhas do texto. Assinale a alternativa que apresenta um valor que NÃO condiz com as opções disponibilizadas no campo** *Espaçamento entre linhas***.** 

A) Simples. B) Tracejado. C) 1,5. D) Duplo. E) Pelo menos.

# **16. Para que finalidade comando "Salvar Como" do Microsoft Word é utilizado?**

- A) Confirmar a gravação do documento no Pendrive.
- B) Gravar um documento pela primeira vez, num Pendrive.
- C) Salvar um documento pela segunda vez, não podendo definir o nome do arquivo e da extensão.
- D) Salvar, novamente, o mesmo documento com outro nome ou em outra unidade de armazenamento.
- E) Salvar o documento com o mesmo nome e na mesma unidade de armazenamento de dados que estava salvo antes.

# **17. O arquivo do tipo .XLS contém mais de 500 linhas e 26 colunas. O Microsoft Excel possui vários recursos para auxiliar o usuário no processamento desses dados para**

- **I.** consultar grandes quantidades de dados de várias maneiras amigáveis.
- **II.** subtotalizar e agregar dados numéricos, resumir dados por categorias e subcategorias bem como criar cálculos e fórmulas personalizados.
- **III.** apresentar relatórios online ou impressos, concisos, atraentes e úteis.

### **Qual recurso do Excel atende todas estas características?**

A) Gráfico. B) Cenário. C) Tabela dinâmica. D) Filtro. E) Função.

**18. O Microsoft Excel permite que algumas células sejam preenchidas automaticamente a partir de valores das células anteriores. Se as células C20 e D20 desse arquivo fornecido no CD-R estiverem preenchidas com os valores 10 e 50, respectivamente, selecionando as células C20 e D20, depois arrastando depois a alça da área selecionada até à célula G20, quais serão os valores respectivos para as células de C20 a G20?** 

A) 10, 50, 80, 120 e 160

B) 10, 50, 50, 50, 60 e 50 D) 10, 50, 10, 50 e 10

C) 10, 50, 10, 10 e 10 E) 10, 50, 90, 130 e 170

- **19. Utilizando um programa do tipo navegador de web (browser), podemos visualizar os conteúdos dos 4 arquivos contidos no CD-R? Assinale a alternativa que contém a resposta e justificativa CORRETA.**
- A) Não os 4 arquivos, mas apenas, os arquivos do tipo .XLS e .JPG.
- B) Sim, desde que os programas de visualização desses tipos de arquivos estejam instalados no computador.
- C) Sim, porém os arquivos precisam ser convertidos para o formato WML.
- D) Sim, desde que os arquivos sejam convertidos para o formato DOC. Apenas dessa forma, poderemos visualizar os conteúdos dos arquivos.
- E) Não, com os browsers, só podemos visualizar arquivos do tipo XML.
- **20. Para encaminharmos esses arquivos do CD-R por e-mail, qual recurso do correio eletrônico utilizamos?**
- A) POP3 B) SMTP C) Encaminhar. D) Anexar. E) Copiar.

**21. Os sites de buscas foram um dos principais serviços no Início da Internet. Atualmente, as redes sociais agregam valores à utilização da Internet, possibilitando o relacionamento entre pessoas a distância e também com a proposta de formação de grupos de pessoas com inúmeras finalidades. Qual dos sites, relacionados nas alternativas, NÃO foi criado com esse propósito?** 

- A) Facebook. B) Orkut. C) Hi5. D) MySpace. E) americanas.com
- **22. A Google tem o site de busca mais popular. Observe as afirmações sobre o que pode ser realizado em pesquisa na Internet com ele.** 
	- **I.** Pesquisar em páginas da Web localizadas em uma região ou país.
	- **II.** Exibir os resultados da pesquisa com links apenas para um determinado tipo de arquivo, exceto arquivos do tipo PDF.
	- **III.** Exibir resultados nos quais os termos de pesquisa encontram-se, apenas, no rodapé da página.
	- **IV.** Exibir resultados nos quais os termos de pesquisa aparecem, apenas, no site ou domínio que eu especificar.

#### **Assinale a alternativa CORRETA sobre essas afirmações.**

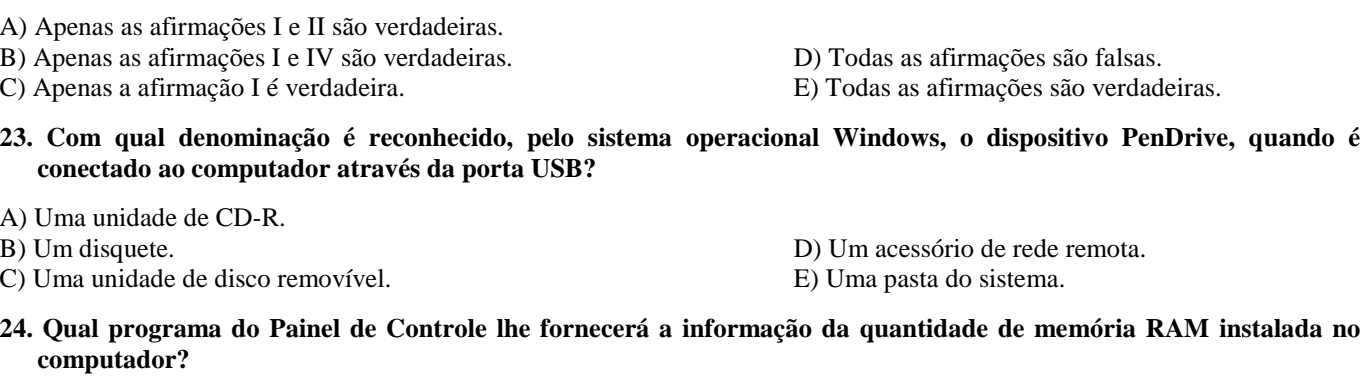

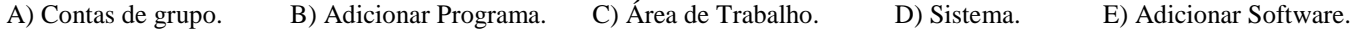

#### **25. Que programa é o primeiro a ser instalado no microcomputador do qual todos os outros programas dependem?**

A) Firewall. Por exemplo, o MySql. B) Navegador da Internet. Por exemplo, o Internet Explorer. D) Planilha de cálculo. Por exemplo, o Access. C) Sistema operacional. Por exemplo, o Windows. E) Editor de texto. Por exemplo, o Word. **26. Como é conhecido o modo de exibição que simula uma folha de papel em um documento do Word?**  A) Estrutura de tópicos. B) Linhas de grade. D) Layout de impressão. C) Layout web. E) Lista vários níveis. **27. No Microsoft Word, como é designado o recurso aplicado para formatar o numeral 2 na unidade de metros quadrados?**  A) Sobrescrito. B) Tracejado. C) Relevante. D) Alto-relevo. E) Subscrito.

**28. No Microsoft Word, podemos elaborar um documento que cria uma cópia de si mesmo, quando você o abre. Este tipo de documento é conhecido como** 

A) Mala direta. B) Página Web. C) Formulário. D) Envelope. E) Modelo.

**29. Assinale a alternativa que apresenta corretamente o nome do campo de editor de mensagem de email que deve ser preenchido, quando desejamos enviar a mesma mensagem para um destinatário, sem que este apareça para os outros destinatários?** 

A) Cco B) Responder a todos. C) Encaminhar. D) Cc. E) Para.

**30. Ao acessar sites da Internet utilizando um navegador de web, muitas vezes se abrem janelas que não solicitamos, normalmente, com uma mensagem publicitária. Como são conhecidas essas janelas?** 

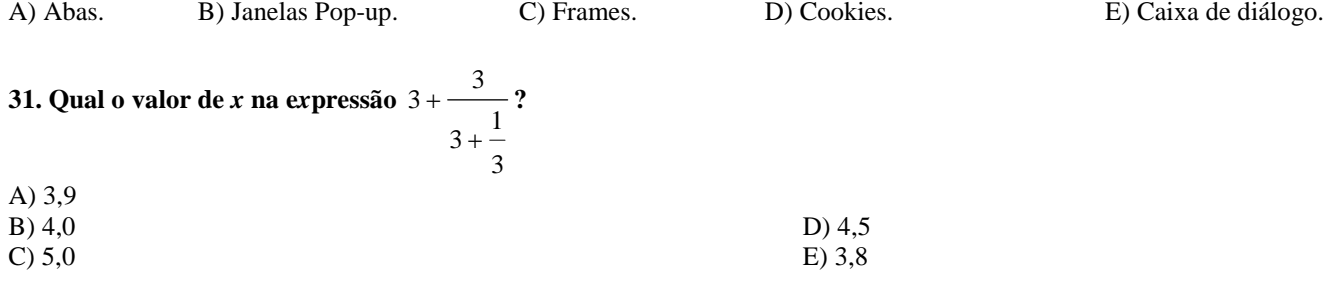

- **32. Dr. Marcos Leandro decidiu aplicar certa quantia em ações da PETROBRAS. Após um mês o valor dessas ações subiu 10%. No segundo mês, subiu 15% e, no terceiro mês, caiu 5%. A percentagem de ganho do investidor nestes três meses**
- A) foi maior do que 30%. B) variou entre 10 e 12%. D) variou entre 20 e 30%. C) foi igual a 10%. E) foi abaixo de 8%.

33. A expressão 
$$
\frac{1}{\sqrt{2}+1} + \frac{1}{\sqrt{2}-1}
$$
 é um número

A) inteiro. B) quadrado perfeito. C) irracional. D) múltiplo de 2. E) múltiplo de 3.

- **34. Em uma empresa, com igual número de funcionários e funcionárias, foi aplicada uma prova de conhecimentos gerais. A média aritmética das notas das funcionárias foi 9,2, e a dos funcionários, 8,8. Qual a média aritmética das notas de toda a turma nessa prova?**
- A) 7 B) 8,9 C) 9 D) 9,1 E) 9,2
- **35. Admitindo-se que p<sup>10</sup> amigos comem p<sup>9</sup> hambúrgueres em p minutos, em quanto tempo, espera-se que 10 desses amigos comam 120 hambúrgueres?**
- A) 11 minutos. B) 18 minutos. C) 16 minutos. D) 13 minutos. E) 12 minutos. **36. Rebeca aplicou R\$ 1.000,00 em regime de juros simples, à taxa mensal de 2%.**
- **I.** No final do primeiro mês, ela recebeu R\$ 20,00 de juros.
- **II.** No final do segundo mês, o juro é calculado sobre R\$ 1.020,00.
- **III.** A taxa de juros simples acumulada no trimestre é de 6%.
- **IV.** Em 4 anos, Rebeca duplicará o capital aplicado.

**Somente está CORRETO o que afirma em** 

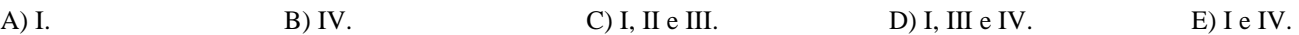

**37. Numa feira de equipamentos tecnológicos, foi apresentada uma máquina que, segundo o fabricante, varre, lava e enxuga uma área de 5.100 m<sup>2</sup> , em 6 horas. Nas mesmas condições, em quantas horas, a máquina executará a mesma operação em área de 11.900m<sup>2</sup>?** 

A) 14 B) 15 C) 17 D) 18 E) 30

**38. Sr. Dan resolve procurar o gerente de uma agência bancária, interrogando-o:**  *"Em quantos meses, um capital de R\$ 1.300,00, aplicado a uma taxa mensal de juros simples de 1,5%, propicia juros de R\$ 253,50?"* **Assinale a alternativa que corresponde à resposta do gerente** 

A) 12 B) 13 C) 23 D) 54 E) 46

**39. Um professor de matemática lançou a seguinte perguntou para os seus alunos:**  *"Em uma eleição, um candidato recebeu 5/22 dos votos dos eleitores. Qual o percentual de votos obtidos por esse candidato?"* **Assinale a respota dada por 98% dos alunos dessa sala de aula.** 

- A) Maior do que 30%. B) Entre 10 e 12%. C) Igual a 10%. D) Entre 20 e 30%. E) Abaixo de 8%.
- **40. Um programador desenvolveu um software para resolver operações matemáticas. Suponha que um computador gaste** *2ms* **(milissegundos) para efetuar a adição de inteiros,** *10ms* **para a multiplicação de inteiros, e, para a divisão de inteiros,** *25ms***. Considere três problemas -** *P<sup>1</sup> , P2* **e** *P3* **- descritos a seguir:** 
	- *P<sup>1</sup>* - *500* adições, *1000* multiplicações e *200* divisões de inteiros.
	- *P<sup>2</sup>* - *1500* adições, *200* multiplicações e *400* divisões de inteiros.
	- *P<sup>3</sup>* - *1000* adições, *500* multiplicações e *100* divisões de inteiros.

# **Baseando-se nestas informações, assinale a alternativa CORRETA.**

- A) Em relação ao problema  $P_3$ , o computador resolve mais rapidamente.
- B) Em relação ao problema  $P_1$ , o computador resolve mais rapidamente.
- C) Em relação ao problema  $P_2$ , o computador resolve mais rapidamente.
- D) Em relação aos problemas  $P_3$  e  $P_2$ , o computador gasta o mesmo tempo para resolve-los.
- E) Em relação aos problemas  $P_3$  e  $P_1$ , o computador gasta o mesmo tempo para resolve-los.
- **41. Um pai é 40 anos mais velho que o filho. Sabendo-se que a idade do filho corresponde a** *1/5* **da idade do pai, então a idade do filho é**
- A) 8 anos. B) 9 anos. C) 10 anos. D) 11 anos. E) 12 anos.
- **42. A população do município de Rocha em** *2000* **era de** *15.000* **habitantes. Sabendo-se que houve um acréscimo de** *80%* **em relação a** *2000***, assinale a alternativa que corresponde à população deste município em** *2015***.**

A) 20.000 B) 25.000 C) 27.000 D) 30.000 E) 56.000

**43.** 

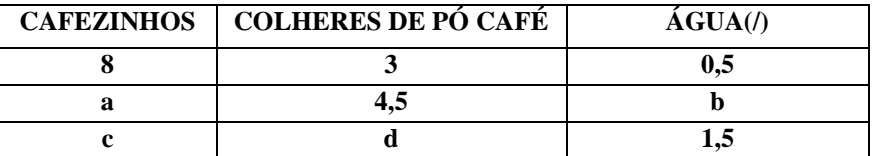

**Sabe-se que, com** *3* **colheres de pó de café e** *0,5* **litro de água, são feitos** *8* **cafezinhos. Com base nessas informações, assinale a soma de a + b + c + d, usando a tabela acima.** 

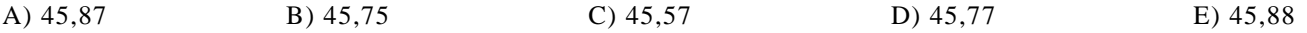

#### **44. Assinale a alternativa CORRETA.**

A) 14, 21 e 35 são as partes proporcionais aos números 2, 3 e 5 do número 50.

B) Se, em 10 dias, 4 operários constroem uma casa popular, então 20 operários construirão a mesma casa em 3 dias.

C) Dividindo 392 em partes diretamente proporcionais a 2, 3 e 4 e, ao mesmo tempo, diretamente proporcionais a 3, 5 e 7, obtêm-se 48, 120 e 224.

D) O produto de dois números é inversamente proporcional a cada um dos seus fatores.

E) Velocidade e tempo são grandezas diretamente proporcionais.

**45. Se um contador recebia R\$ 320,00 por trabalho realizado, e , em outubro, passou a cobrar R\$ 396,80 pelo mesmo trabalho, em percentual, qual foi o seu aumento em reais ?** 

A) 20%. B) 30%. C) 43%. D) 24%. E) 54%.

**46. Um a fábrica realiza o levantamento do consumo de energia de alguns de seus produtos e divulga para os seus consumidores através da tabela abaixo:** 

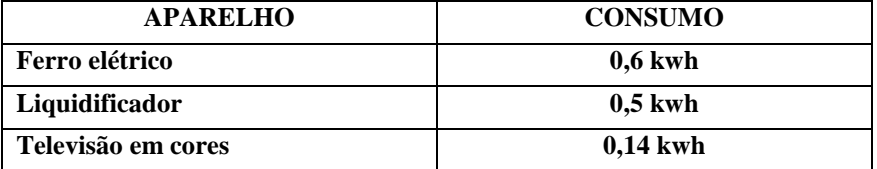

**Por exemplo, num determinado mês, o ferro elétrico foi usado durante 26 horas, o liquidificador, durante 20 horas, e a televisão durante 120 horas. Assim, admitindo-se que 1 kwh custa R\$ 1,50, assinale a alternativa que contém a despesa mensal de um consumidor em relação a estes três aparelhos.** 

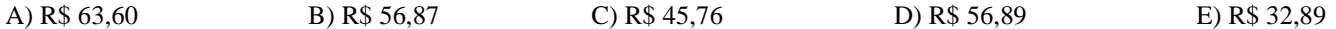

**47. Para evitar uma GREVE, uma empresa resolve fazer uma negociação com seu funcionários. Ficou determinado um aumento dividido em duas parcelas. A empresa apresentou as seguintes propostas:** 

**I** Dois aumentos sucessivos, um de 15% e outro de 45%. **II.** Dois aumentos sucessivos, um de 35% e outro de 25%.

**Se o empregado tem salário de R\$ 400,00, assinale a alternativa CORRETA.** 

- A) A proposta I é melhor que a proposta II.
- 
- 

B) A proposta II é melhor que a proposta I. D) Pela proposta I, o funcionário receberá R\$ 668,00. C) A proposta I é igual à proposta II. E) Pela proposta II, o funcionário receberá R\$ 668,00.

**48. Um funcionário de uma companhia aérea percebeu que um dos voos da sua companhia chega ao aeroporto, a cada 4 dias. O segundo voo chega ao aeroporto a cada 6 dias, e um terceiro, a cada 7 dias. Numa ocasião, os três voos chegaram no aeroporto, no mesmo dia. A próxima em que chegarão juntos novamente, ao terminal ocorrerá depois de** 

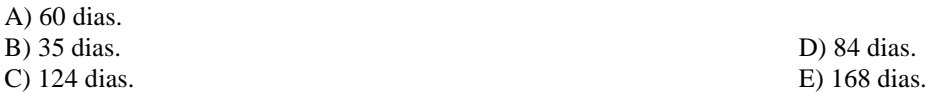

**49. Uma bomba d'água enche um reservatório em 4 horas e outra bomba gasta 8 horas para encher o mesmo reservatório. Em quantos minutos, as duas bombas juntas encherão o reservatório?** 

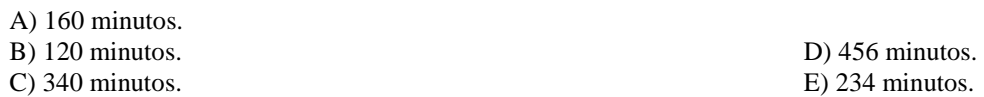

**50. Uma epidemia atingiu uma região de 500.000 habitantes. Durante 5 anos dessa epidemia, a população diminuiu 10% a cada ano. Qual será a população dessa região ao final dessa epidemia?** 

A) 295.249 B) 295.345 C) 295.986 D) 295.346 E) 295.245